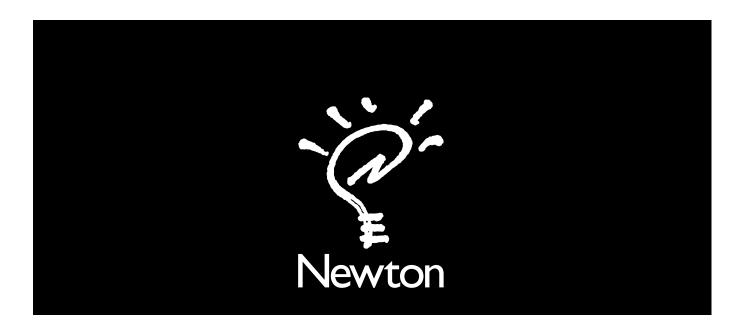

## **Connecting a Newton PDA to your Macintosh**

There are two ways to connect your Newton to a Macintosh:

- Using a serial cable
- Using a LocalTalk network (LocalTalk connection is more complex but faster than serial communication) Both procedures are explained in the next few pages.

## Using a serial cable

- **1** Plug one end of the serial cable into the communication port on your Newton. Use the cable that came with this manual.
- 2 Plug the other end of the serial cable into the printer port (♣) or the modem port (❖) on your Macintosh.

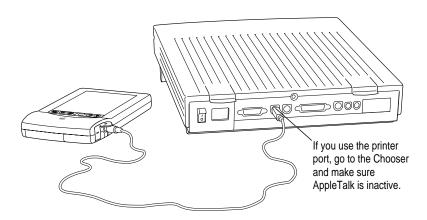

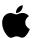

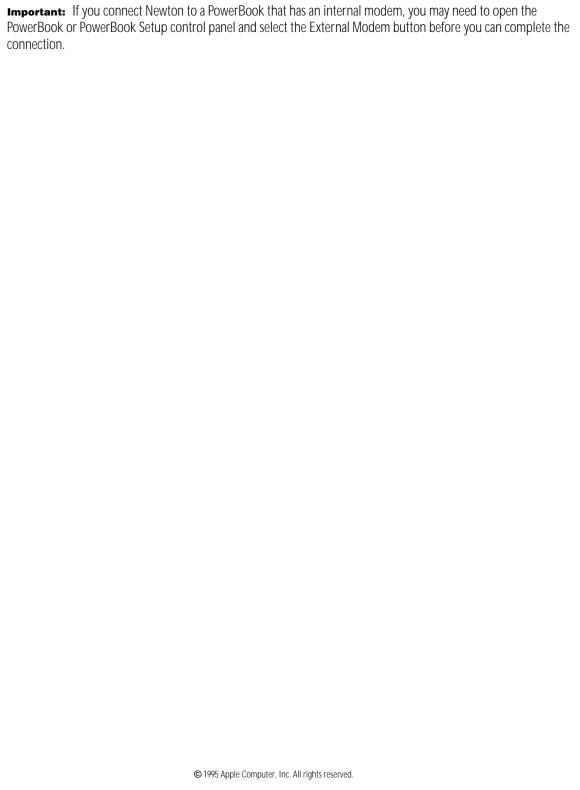